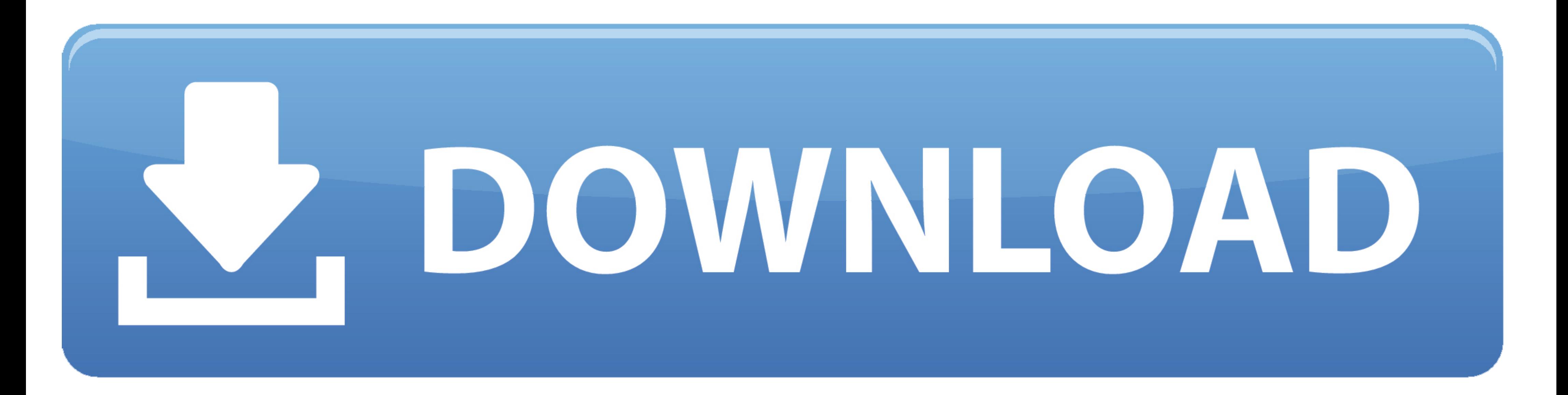

[Download Old Version Of Xcode For Mac](http://coupcalitem.blogg.se/2021/march/rollercoaster-tycoon-1-mac-free-download-full-version.html#UcSb=BPnNCLzfiKX2tGqwyVXMB39grWyH1eiY9MrGugzVngwGy2tG42==)

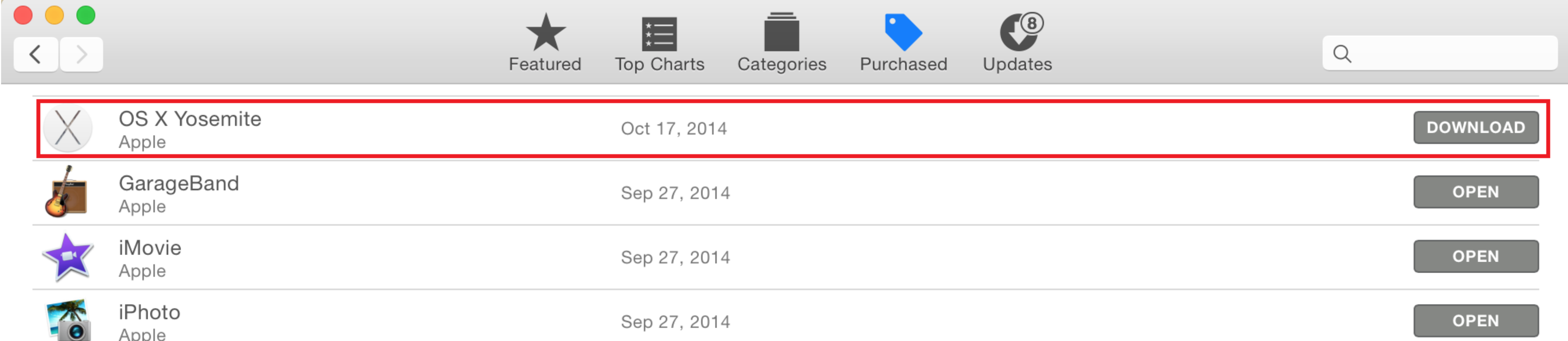

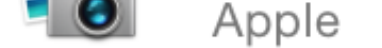

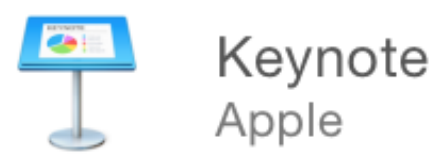

Sep 27, 2014

[Download Old Version Of Xcode For Mac](http://coupcalitem.blogg.se/2021/march/rollercoaster-tycoon-1-mac-free-download-full-version.html#UcSb=BPnNCLzfiKX2tGqwyVXMB39grWyH1eiY9MrGugzVngwGy2tG42==)

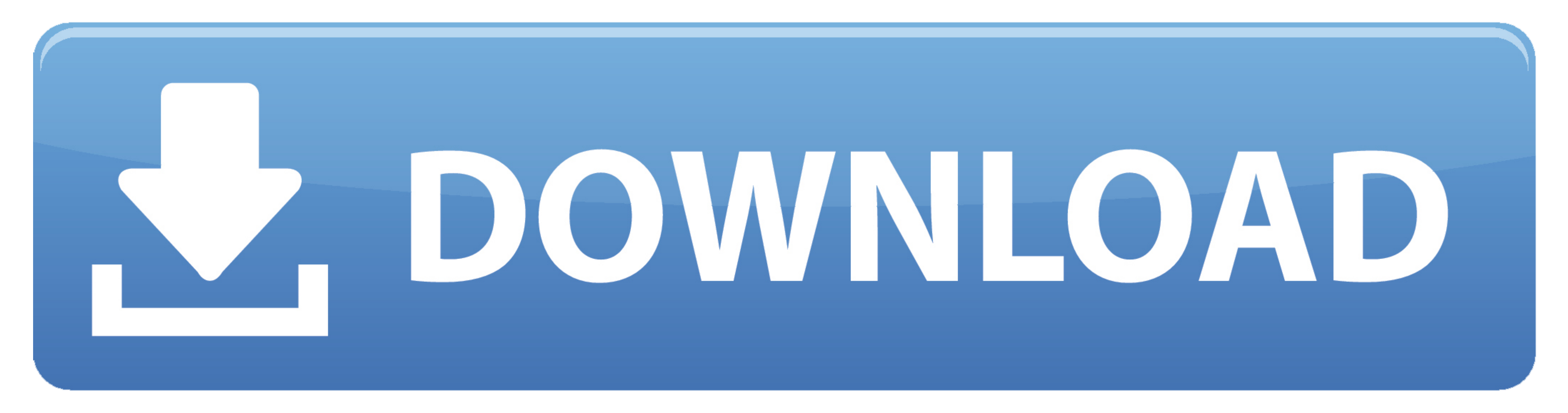

 $1/2$ 

xip file This step will take a few minutes [Optional] Once extracted, rename the application to "Xcode11.. xip file, which includes Xcode The download size is currently about 7 gigabyte (GB).. But if the installation fails and type sudo xcode-select -switch /Applications/Xcodex x x app Replace x.

0-13 0 iPadOS 13 0-13 0 macOS 10 6-10 15 tvOS 9 0-13 0 watchOS 2 0-6 0iOS 10 3 1-13.. This should reflect the version that you have just downloaded In my case, I downloaded Xcode 11.. This will open a little window that lo iOS 13 2 macOS 10 15 1 tvOS 13 2 watchOS 6 1 DriverKit 19 0x86\_64 armv7 armv7s arm64 arm64eiOS 8.

## **xcode**

xcode, xcode for windows, xbox redeem code, xcode download, xbox live code, xbox code generator, xbox game pass code, xbox error code, xcode command line tools, xbox live redeem code, xcode mac, xcode tutorial, xcode-selec

x x with the version number For example: Xcode11 4 1 app You will need to enter in your computer admin password.

## **xbox redeem code**

0-14 2 iPadOS 13 0-14 2 macOS 10 9-11 0 tvOS 9 0-14 2 watchOS 2 0-7 1iOS 10 3 1-14.. Once the file is downloaded, click on xip to extract it Your laptop will extract it to the same folder you downloaded it to.

## **xbox live code**

This guide will walk you through how to successfully install Xcode onto your Mac, from start to finish.. The new version may not remember the device you were using before If so, click on the drovice and choose 'Add additio don't recommend this option I prefer to use the developer site This comes with the bonus option of being able to download any version you'd like.. xip file Keep in mind that Xcode 11 4 1 is 8 gigabytes, so this will take a